## **Szczegółowy spis treści**

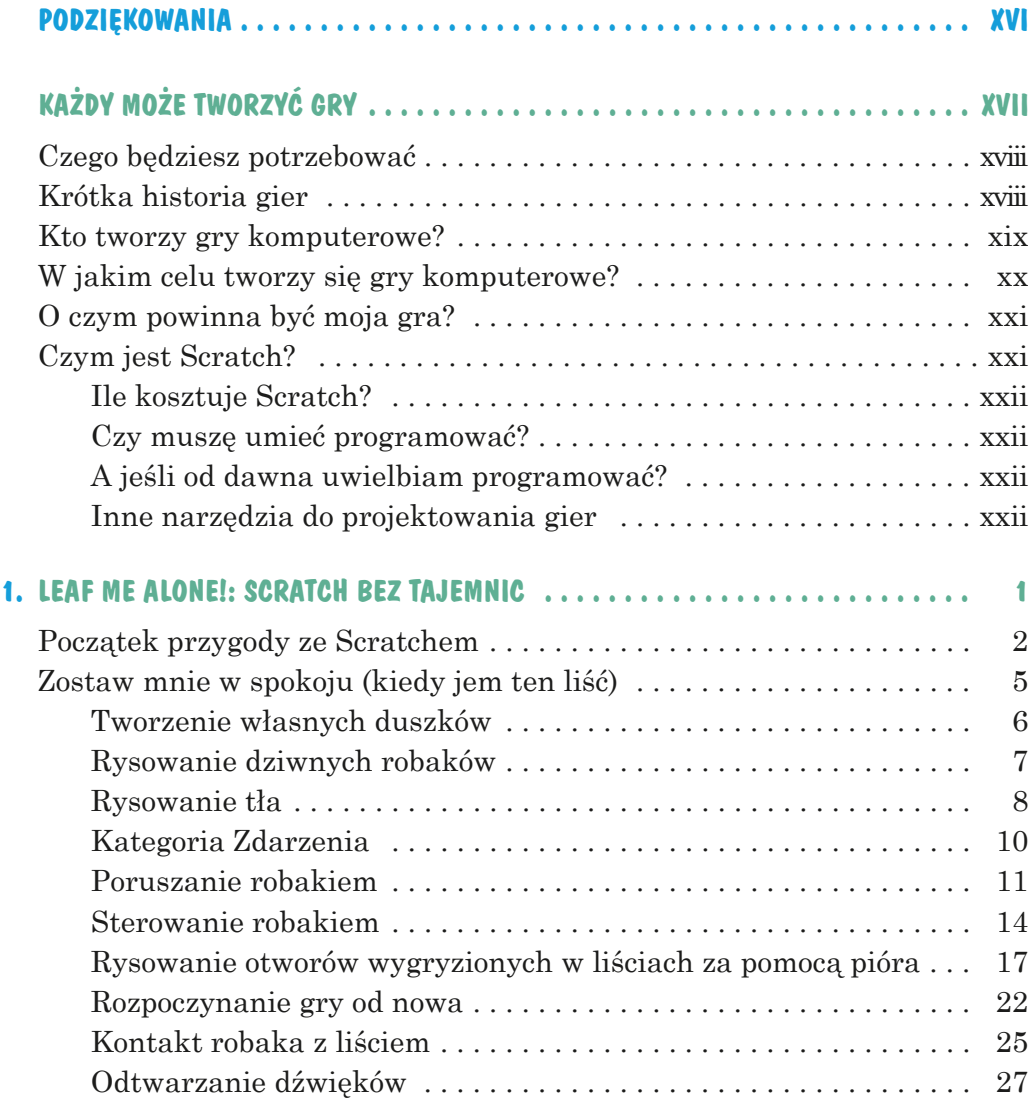

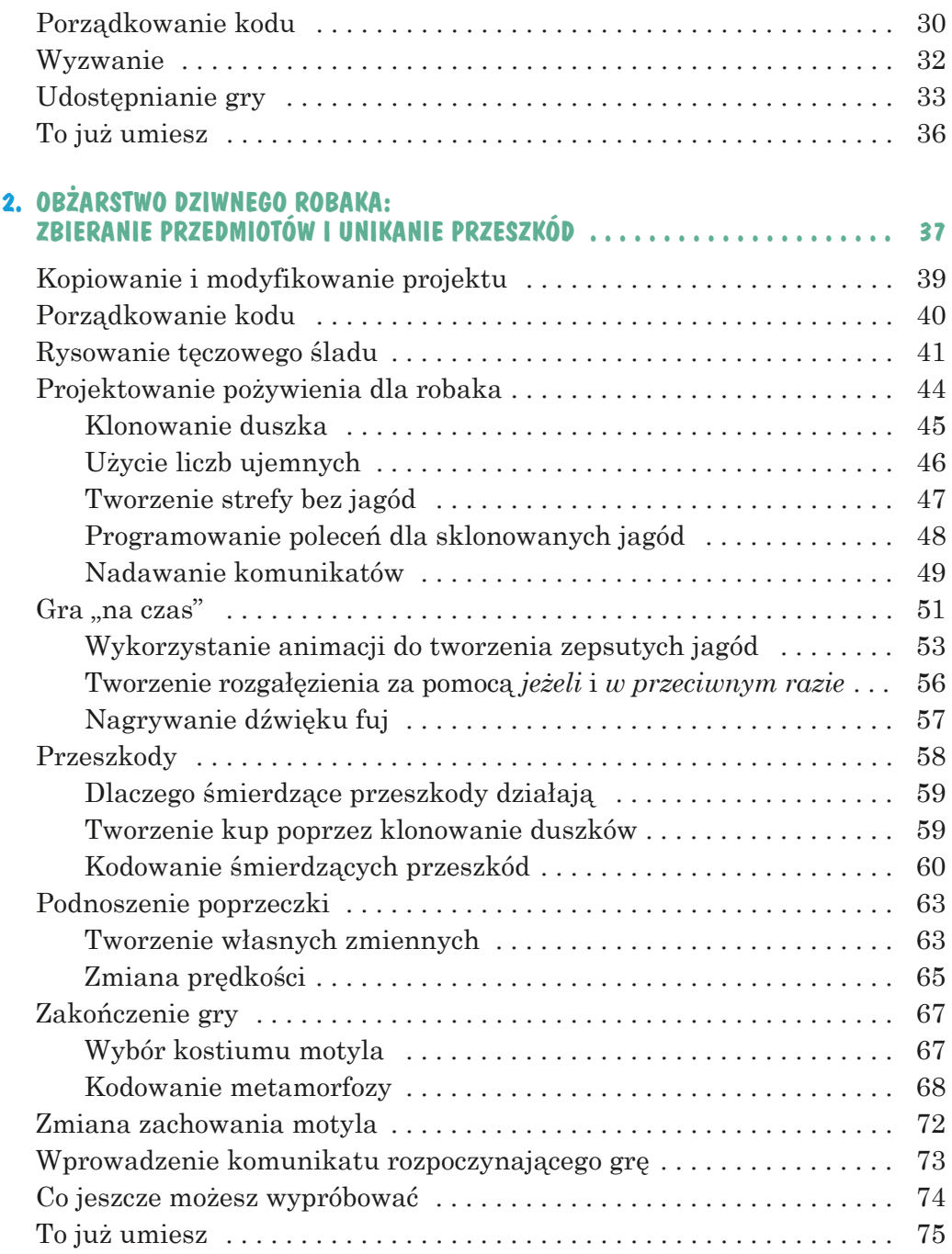

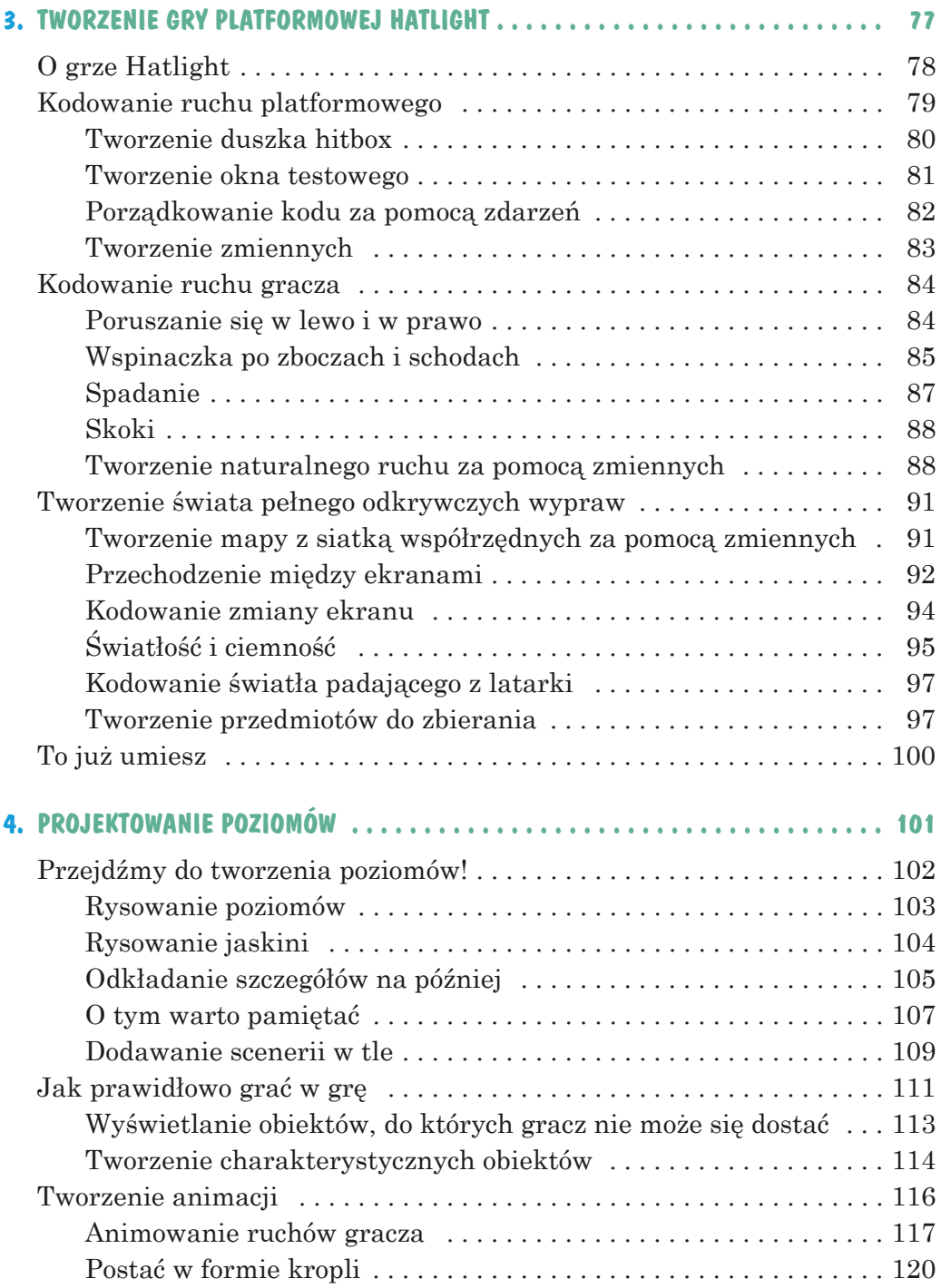

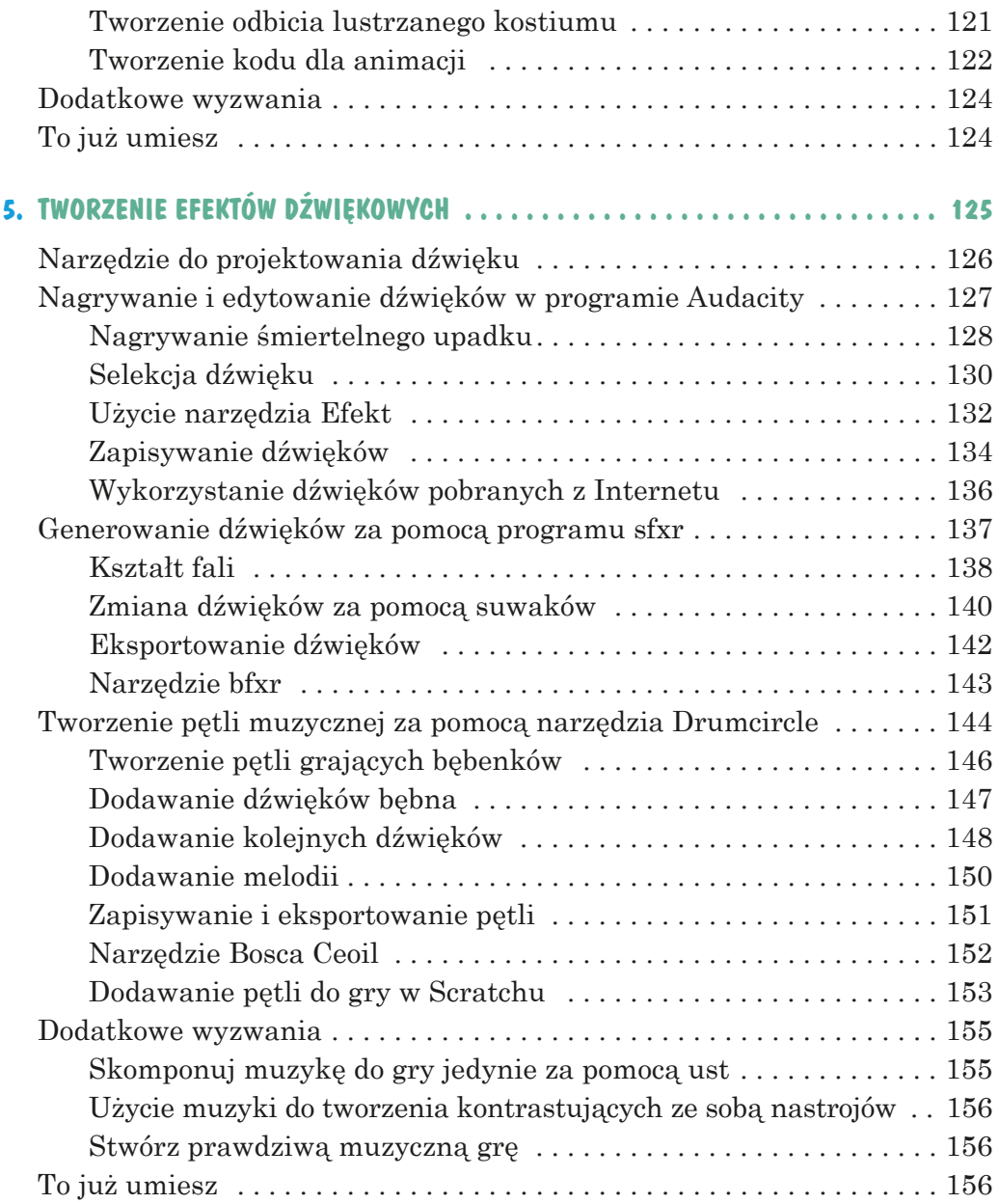

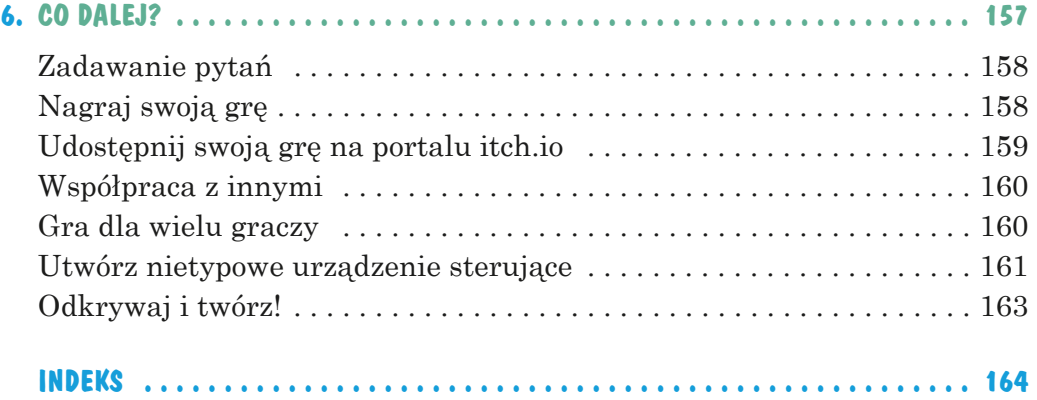